## Google App Engine Hello World

[\[Google App Engine](http://typea.info/tips/wiki.cgi?page=Google+App+Engine)][\[Python](http://typea.info/tips/wiki.cgi?page=Python)]

<http://code.google.com/intl/ja/appengine/docs/gettingstarted/helloworld.html> [Eclipse](http://typea.info/tips/wiki.cgi?page=Eclipse) Hello World

1. Python Eclipse 2.[Google App Engine SDK](http://typea.info/tips/wiki.cgi?page=Google+App+Engine+SDK%A4%CE%A5%A4%A5%F3%A5%B9%A5%C8%A1%BC%A5%EB)

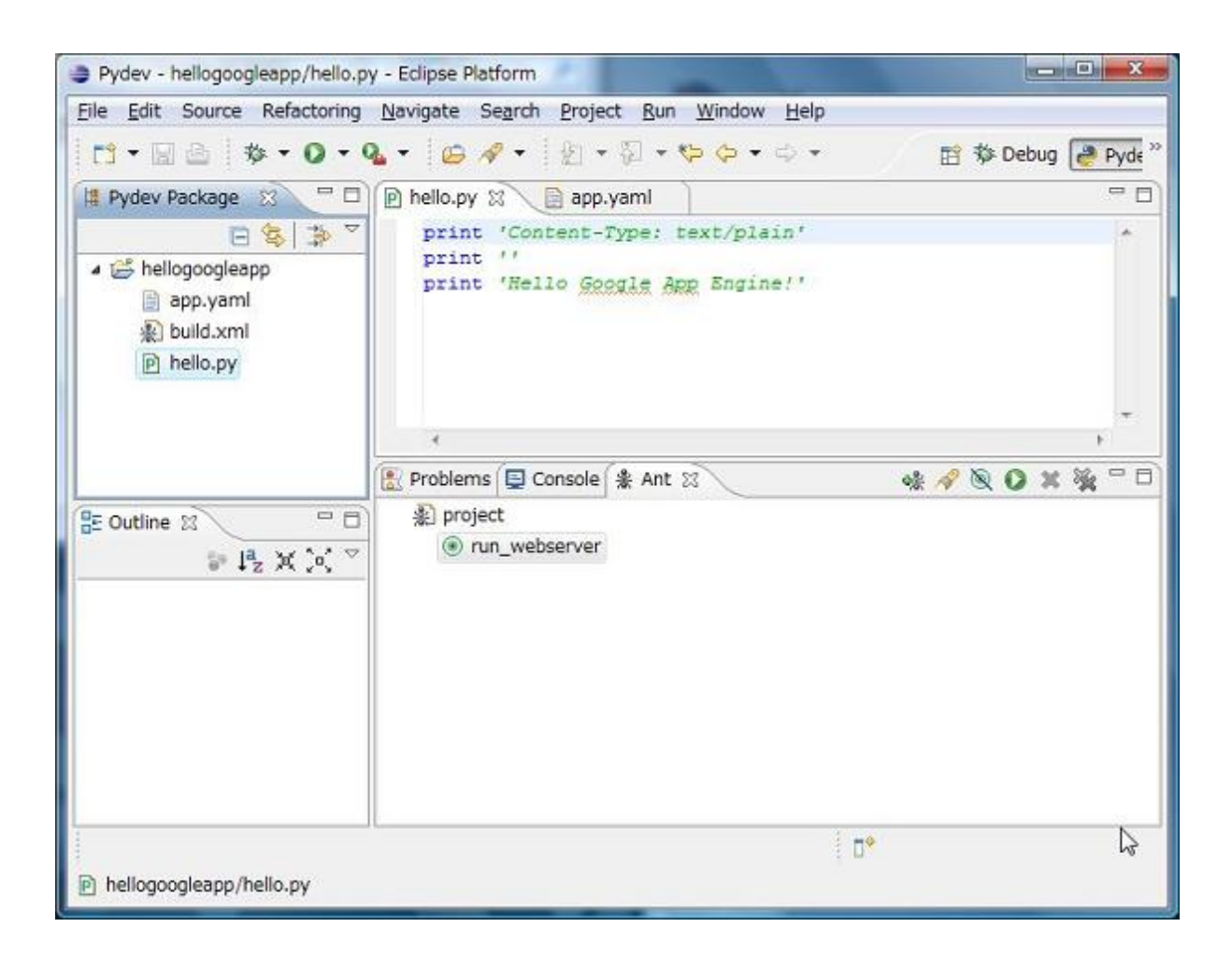

hello.py

 print 'Content-Type: text/plain' print '' print 'Hello Google App Engine!'

app.yaml

 application: hellogoogleapp version: 1 runtime: python api\_version: 1

handlers:

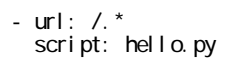

[PyDev](http://typea.info/tips/wiki.cgi?page=PyDev) [Google App Engine](http://typea.info/tips/wiki.cgi?page=Google+App+Engine) Project

[http://typea.info/blg/glob/2009/07/google\\_app\\_engine.html](http://typea.info/blg/glob/2009/07/google_app_engine.html)

build.xml

>%dk\_install\_dir%google\_appengine\dev\_appserver.py hellogoogleapp/

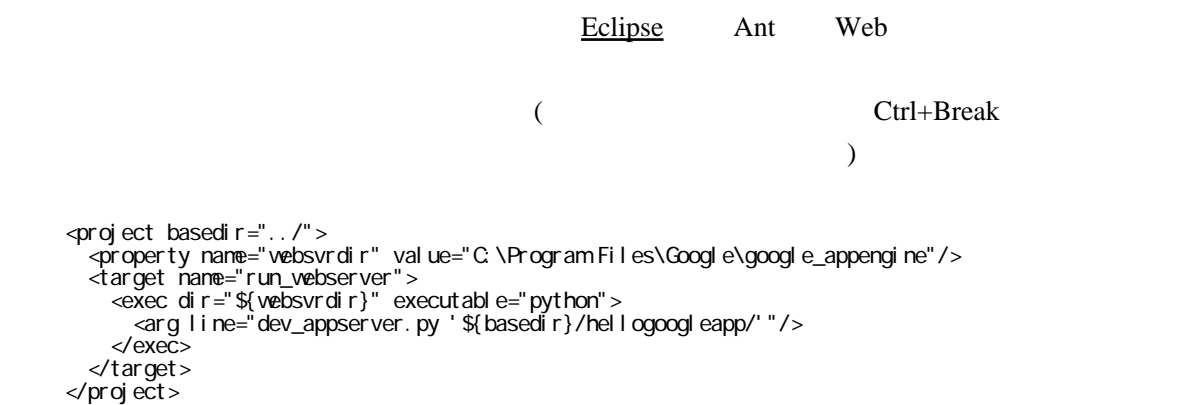

<http://localhost:8080>

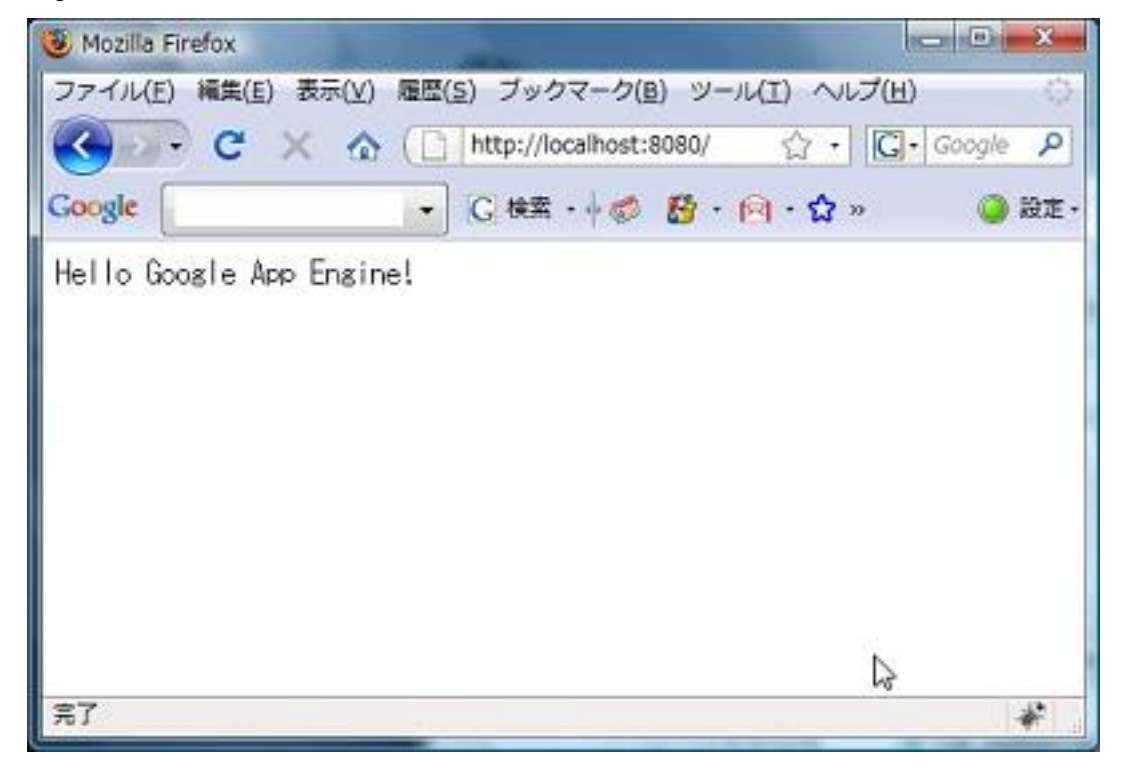